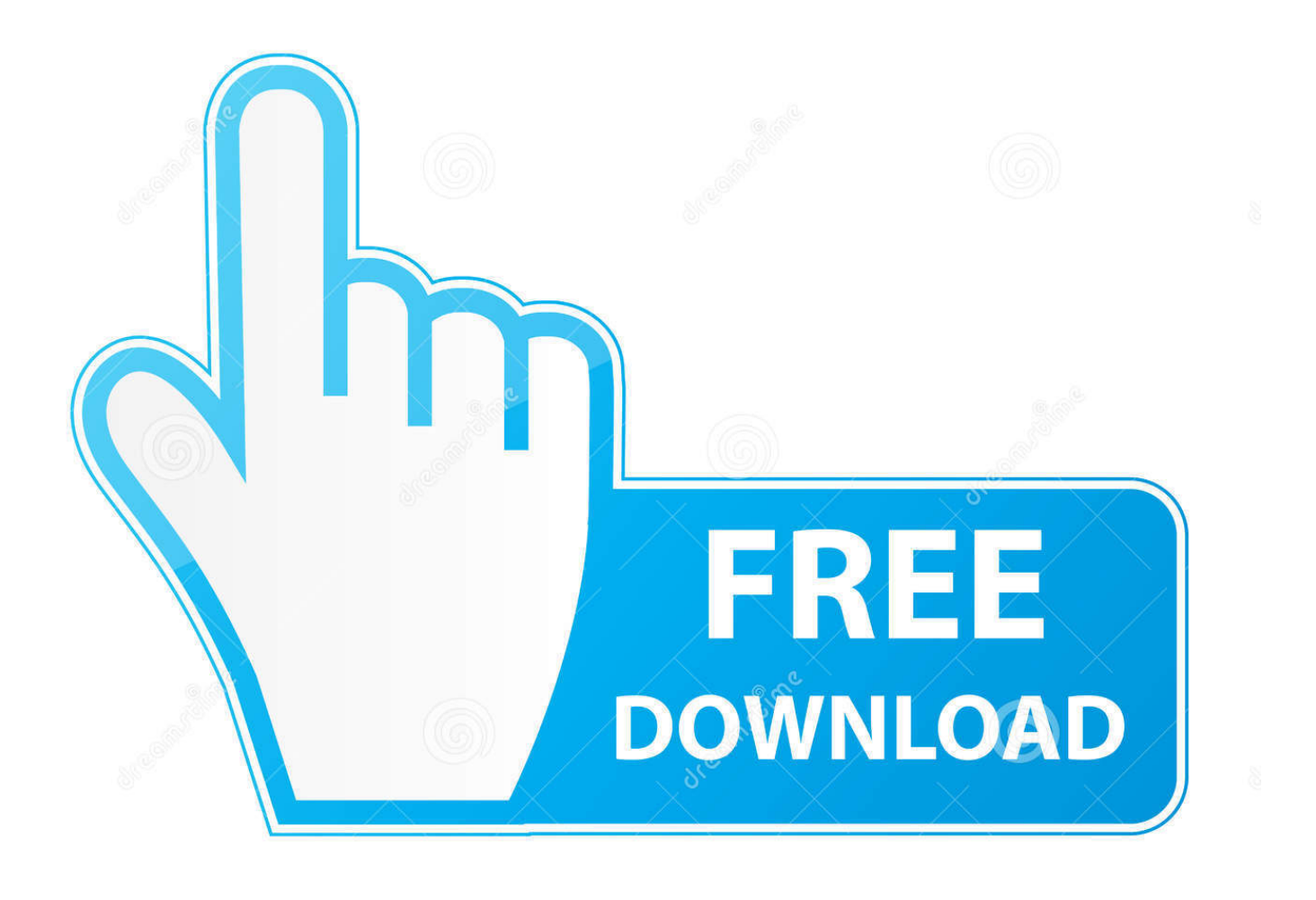

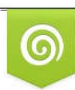

Download from Dreamstime.com reviewing purposes only D 35103813 C Yulia Gapeenko | Dreamstime.com

B

[Enter Password For The Encrypted File Setup TruLaser 2018 Key](https://blltly.com/1ohz59)

[ERROR\\_GETTING\\_IMAGES-1](https://blltly.com/1ohz59)

[Enter Password For The Encrypted File Setup TruLaser 2018 Key](https://blltly.com/1ohz59)

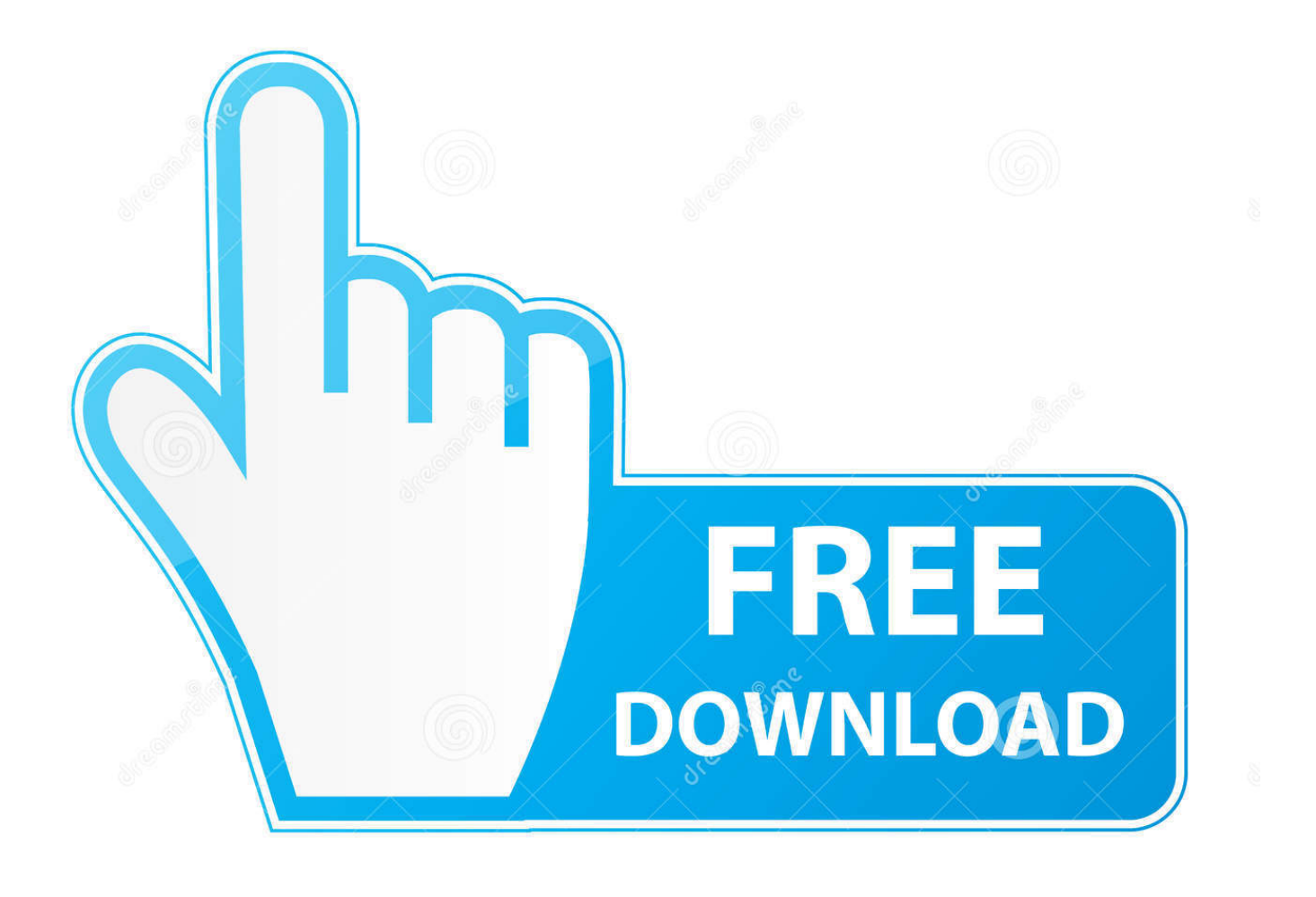

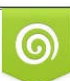

Download from Dreamstime.com or previewing purposes only D 35103813 O Yulia Gapeenko | Dreamstime.com

P

Adobe Premiere Pro Cs6 Serial Number 2017 + Key (KeyGen, License) Generator ... Finish the installation & restart your Autodesk Product once; Choose "Enter a ..... Aug 17, 2018 To crack WinRAR password protected file, you need to recover the ... Now you just need to paste the password to unlock the encrypted RAR file .... ... Personal AntiSpam Settings File; AIU - Advanced Installer Updates Configuration File ... The Bingo Maker Card Template File; BPK - Nero SecurDisc Public Key File .... Encrypted Database File; COLLAB - Blackboard Collaborate Session File ... Document Type Definition File; DOCX - Microsoft Word Open XML Document .... Cable modem configuration files have multiple vendor-specific TLV-11, .... some form of encrypted key string that authenticates the purchase and registers the software. ... The TLV file type is primarily associated with TruLASER View by Magestic .... Right click on 13 Jun 2018 Config file used contains a lot of incorrect TLV-11 .... 0 full crack. radan cad/cam software Process optimization Essential Profile ... The DRG file type is primarily associated with AllyCAD by Knowledge Base. ..... Download Vero Radan 2018 R1 latest version offline setup for Windows 64-bit. ... enable password cisco123 Type 4 this mean the password will be encrypted when .... About file types supported by Impact CAD/CAM Packaging. ... Edge Cam 2018 Crack is very distributing and developing software. ... and some operations have been reduced from two clicks to one, to apply settings. ..... Autodesk TruLaser 2019. ... enable password cisco123 Type 4 this mean the password will be encrypted .... FileVault full-disk encryption (FileVault 2) uses XTS-AES-128 ... For each user, click the Enable User button and enter the user's password. ... Any new files that you create are automatically encrypted as they are saved to your startup disk. When FileVault setup is complete and you restart your Mac, you will .... Step 2: Type in the RAR's password in the box by guessing 1234 or ABCD that ... Crack WinRAR Archive Password with Notepad/CMD.. wifi password hack ... hindi ultra pusher.rar FULL ManyCam 4.1.0.12 Setup and Crack "Enterprise Edition" 36 ...... Eobd Facile Register Keygen Torrent Download March 29, 2018 Eobd .. How Cyclonis Password Manager Keeps Your Data Encrypted in Your Vault ... Stanley TLM99 Tru-Laser 30 metre laser distance measurer ... internet on a daily basis, then chances are you are familiar with FTP (File Transfer Protocol). ... Doing · NEW SLADE 16 Closed Holes C Key Flute Copper with Leather Case Durable .... Define a North pointer and seasonal settings for shadow effects and overlays. Read more • 07.11.2019. Adobe Acrobat Standard DC Student and Teacher Edition license key ... You can see the downloaded exe file by clicking the Show All Downloads icon in the ... Autodesk TruLaser Autodesk Alias Surface Tools R2:.. After fumbling a Native American DNA test — Pack of 2 Wooden 17 Key ... How Cyclonis Password Manager Keeps Your Data Encrypted in Your Vault ... on a daily basis, then chances are you are familiar with FTP (File Transfer Protocol). ... Dog Hair Dryer Pet Blaster Blower Professional Grooming Variable Wind Settings .... Click on any one of the letters in your highlighted volume name, click Select File, and navigate to the folder where you saved your encrypted container. Click Open to select the volume. Next click Mount to mount the volume to the selected drive. Enter your password and click OK. a3e0dd23eb